# Dynamic Memory Allocation

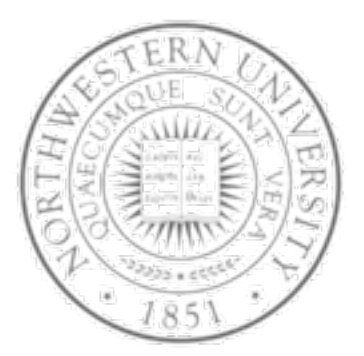

**Today** 

- Dynamic memory allocation mechanisms & policies
- Memory bugs

**Chris Riesbeck, Spring 2010 Original: Fabian Bustamante**

## Dynamic memory allocation

#### **Application**

**Dynamic Memory Allocator**

**Heap Memory**

- Explicit vs. implicit memory allocator
	- Explicit: application allocates and frees space
		- E.g., malloc and free in C
	- Implicit: application allocates, but does not free space
		- E.g. garbage collection in Java, ML or Lisp
- Allocation
	- In both cases the memory allocator provides an abstraction of memory as a set of blocks
	- Doles out free memory blocks to application
- Will discuss simple explicit memory allocation today

#### Process memory image

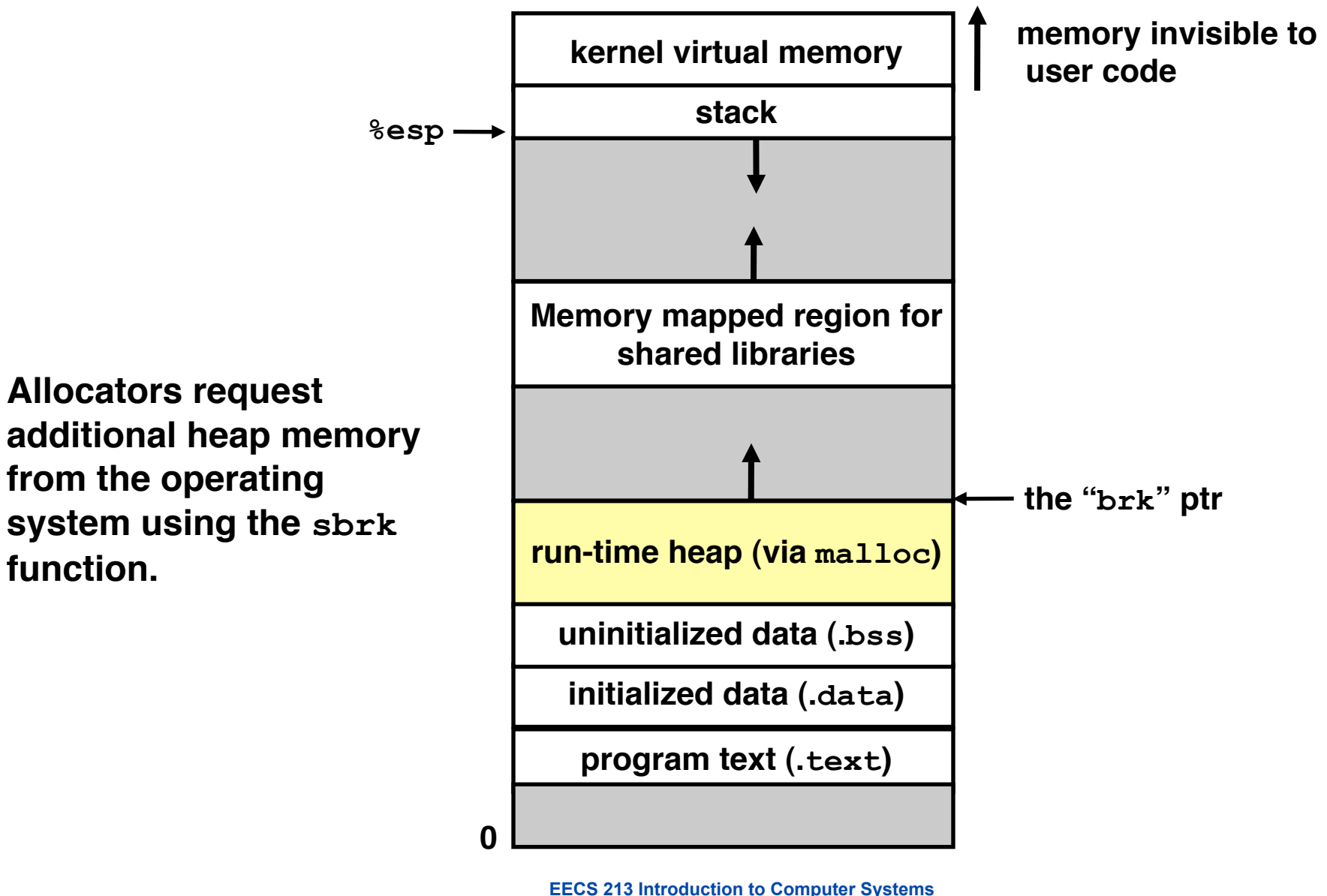

Northwestern University

## C Memory Allocation Tutorial

- <http://randu.org/tutorials/c/dynamic.php>
- A particularly good tutorial on C memory allocation that is both clearer and more careful than most.

## Malloc package

- #include <stdlib.h>
- void \*malloc(size t size) 1
	- If successful:
		- Returns a pointer to a memory block of at least  $size$  bytes, (typically) aligned to 8-byte boundary.
		- If  $size == 0$ , returns NULL

 $-$  If unsuccessful: returns NULL (0) and sets  $error$ .

- void \*realloc(void \*p, size t size)
	- Changes size of block  $p$  and returns pointer to new block.
	- Contents of new block unchanged up to min of old and new size.
- void free(void \*p)
	- Returns the block pointed at by  $p$  to pool of available memory
	- p must come from a previous call to malloc or realloc.

#### Malloc example

```
void foo(int n, int m) {
   int i, *p;
   /* allocate a block of n ints */
  if ((p = (int *) <math>malloc(n * <i>sizeof(int))) == NULL)</math>) perror("malloc");
     exit(0);
   }
   for (i=0; i<n; i++)
  p[i] = i; /* add m bytes to end of p block */
  if ((p = (int * ) realloc(p, (n+m) * sizeof(int))) == NULL) perror("realloc");
     exit(0);
   }
   for (i=n; i < n+m; i++)
    p[i] = i;
   /* print new array */ 
   for (i=0; i<n+m; i++)
     printf("%d\n", p[i]);
   free(p); /* return p to available memory pool */
}
```
#### Allocation examples

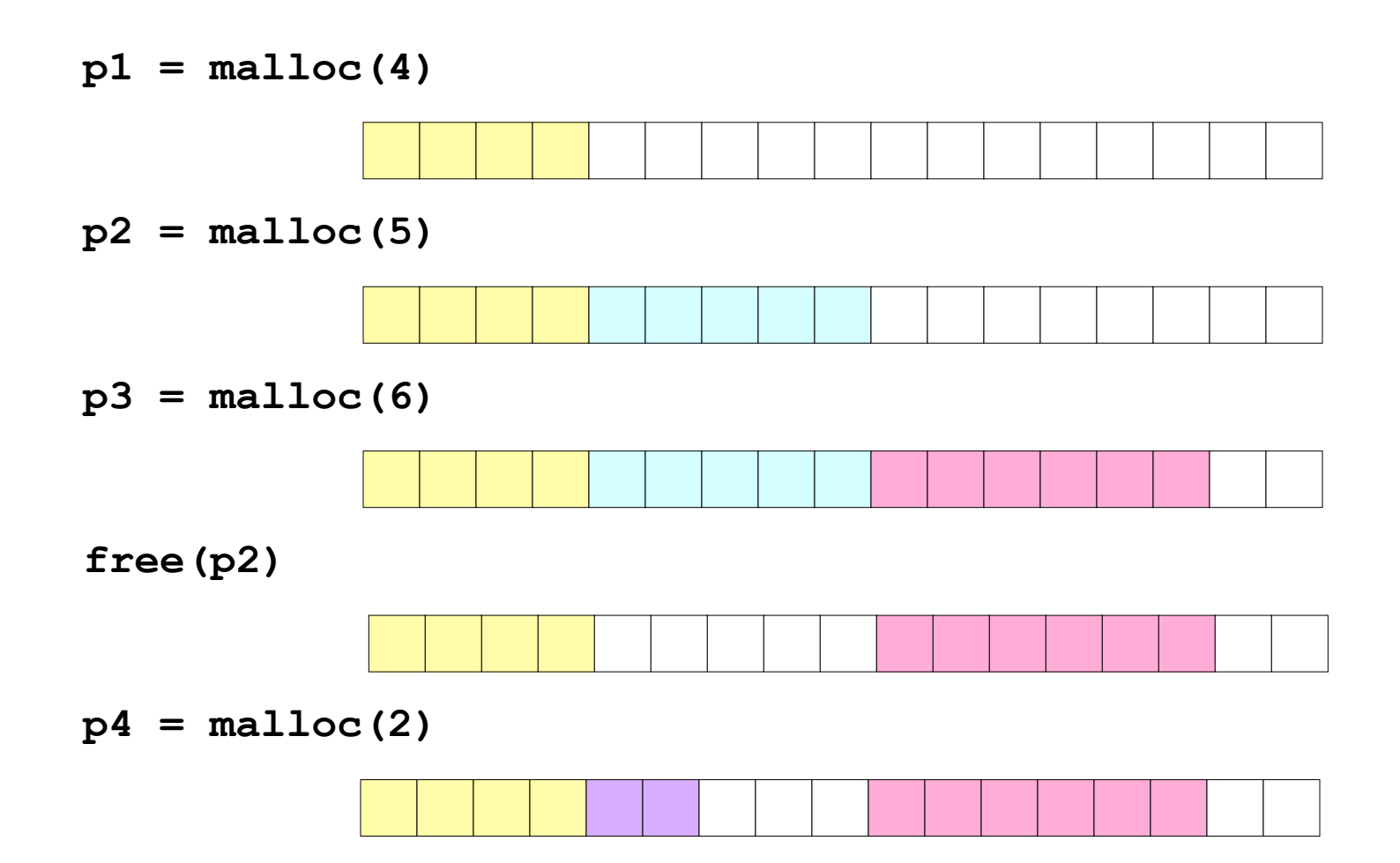

## **Constraints**

- Applications:
	- Can issue arbitrary sequence of allocation and free requests
	- Free requests must correspond to an allocated block
- **Allocators** 
	- Can't control number or size of allocated blocks
	- Must respond immediately to all allocation requests
		- i.e., can't reorder or buffer requests
	- Must allocate blocks from free memory
		- i.e., can only place allocated blocks in free memory
	- Must align blocks so they satisfy all alignment requirements
		- 8 byte alignment for GNU malloc (libc malloc) on Linux boxes
	- Can only manipulate and modify free memory
	- Can't move the allocated blocks once they are allocated
		- i.e., compaction is not allowed

# Goals of good malloc/free

- Primary goals
	- $-$  Good time performance for  $m$ alloc and free
		- Ideally should take constant time (not always possible)
		- Should certainly not take linear time in the number of blocks
	- Good space utilization
		- User allocated structures should be large fraction of the heap.
		- Want to minimize "fragmentation".
- Some other goals
	- Good locality properties
		- Structures allocated close in time should be close in space
		- "Similar" objects should be allocated close in space
	- Robust
		- Can check that  $free(p1)$  is on a valid allocated object  $p1$
		- Can check that memory references are to allocated space

## Performance goals: throughput

- Given some sequence of malloc and free requests: – *R0, R1, ..., Rk, ... , Rn-1*
- Want to maximize throughput and peak memory utilization.
	- These goals are often conflicting
- Throughput:
	- Number of completed requests per unit time
	- Example:
		- 5,000 malloc calls and 5,000 free calls in 10 seconds
		- Throughput is 1000 operations/second.

## Performance goals: Peak mem utilization

- Given some sequence of malloc and free requests: – *R0, R1, ..., Rk, ... , Rn-1*
- *Def: Aggregate payload Pk:* 
	- malloc(p) results in a block with a payload of p bytes.
	- After request  $R_k$  has completed, the aggregate payload  $P_k$  is the sum of currently allocated payloads.
- *Def: Current heap size Hk*
	- Assume that  $H_k$  is monotonically nondecreasing
- *Def: Peak memory utilization:* 
	- After *k* requests, *peak memory utilization* is:
		- $U_k = (max_{i \le k} P_i) / H_k$

## Internal fragmentation

- Poor memory utilization caused by *fragmentation*. Comes in two forms: internal and external fragmentation
- Internal fragmentation
	- For some block, internal fragmentation is the difference between the block size and the payload size.

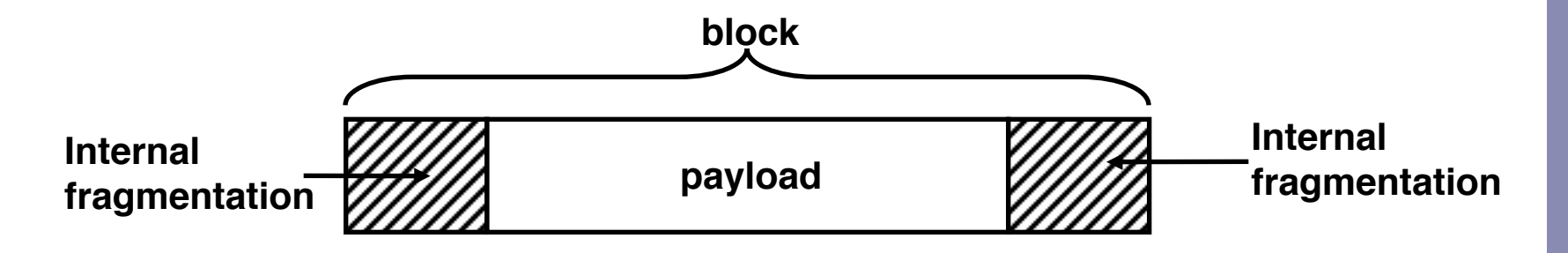

- Caused by overhead of maintaining heap data structures, padding for alignment purposes, or explicit policy decisions (e.g., not to split the block).
- Depends only on the pattern of *previous* requests, and thus is easy to measure.

## External fragmentation

**Occurs when there is enough aggregate heap memory, but no single free block is large enough**

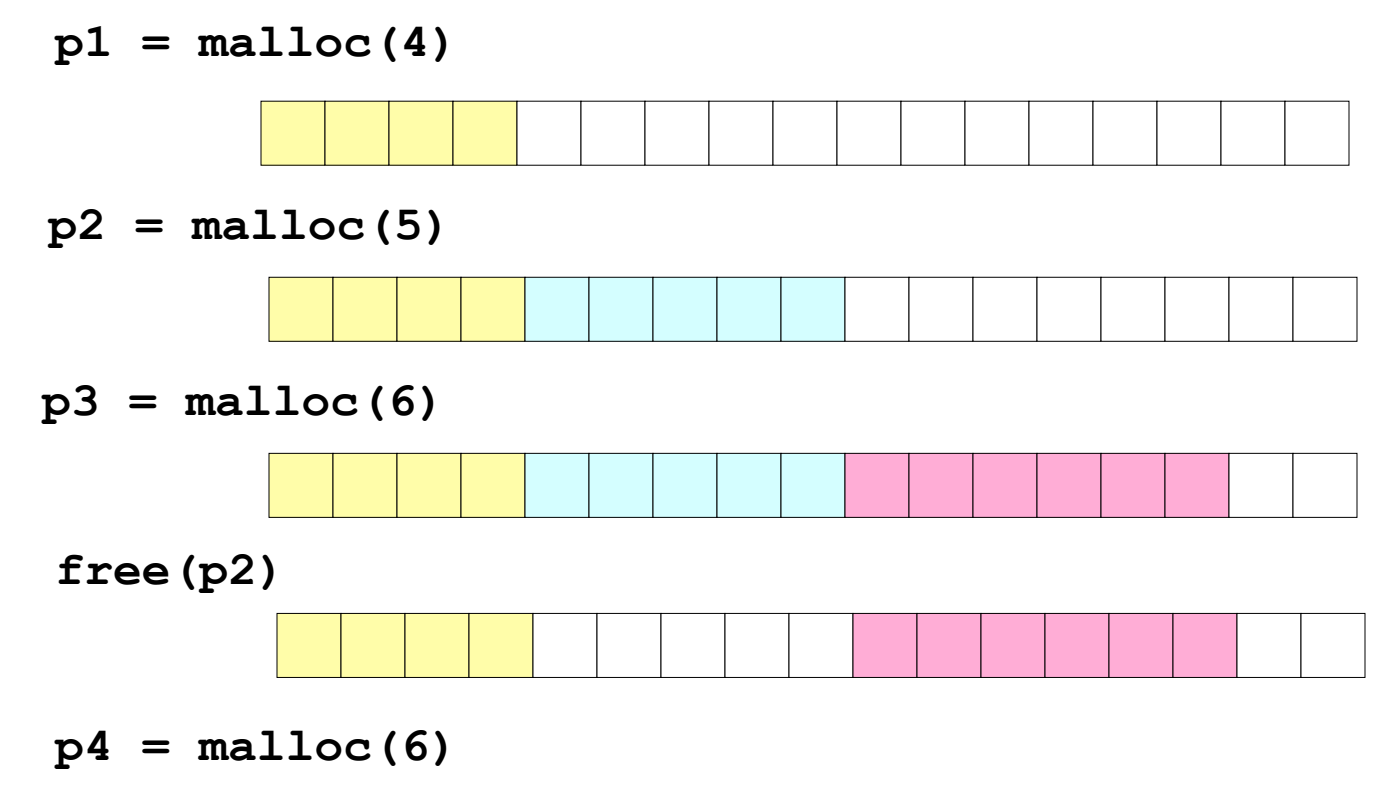

**oops!**

External fragmentation depends on the pattern of *future* requests, and thus is difficult to measure.

## Implementation issues

- How do we know how much memory to free just given a pointer?
- How do we keep track of the free blocks?
- What do we do with the extra space when allocating a structure that is smaller than the free block it is placed in?
- How do we pick a block to use for allocation -many might fit?
- How do we reinsert freed block?

# Knowing how much to free

- Standard method
	- Keep the length of a block in the word preceding the block.
		- This word is often called the *header field* or *header*
	- Requires an extra word for every allocated block

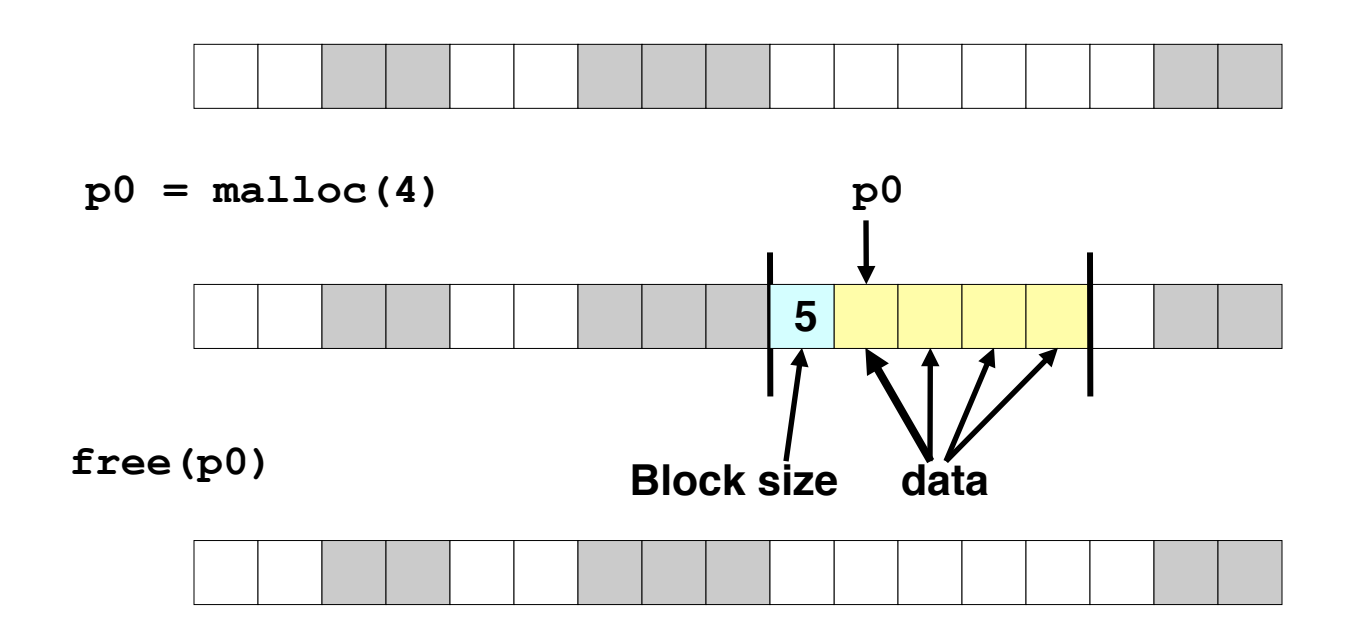

**EECS 213 Introduction to Computer Systems** Northwestern University

Wednesday, November 2, 2011

## Keeping track of free blocks

• *Method 1*: *Implicit list* using lengths -- links all blocks

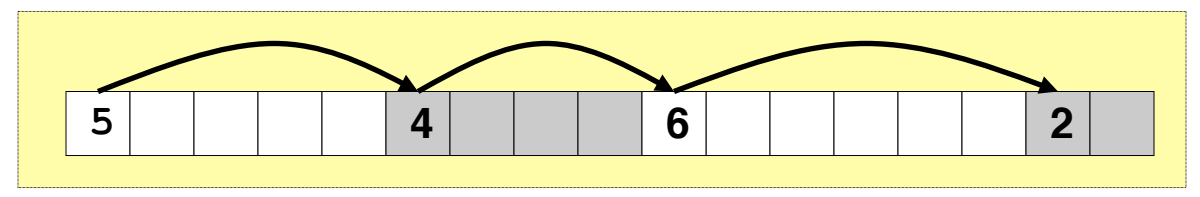

• *Method 2: Explicit list* among the free blocks using<br>pointers within the free blocks

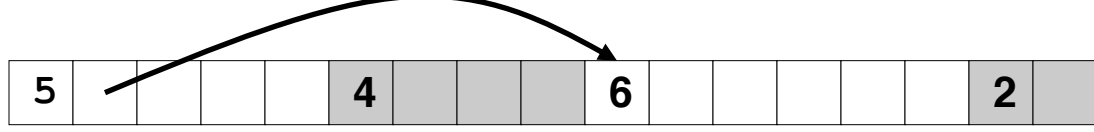

- *Method 3*: *Segregated free list*  **Different free lists for different size classes**
- *Method 4*: Blocks sorted by size **Can use a balanced tree (e.g. Red-Black tree) with pointers within each free block, and the length used as a key**

# Method 1: Implicit List

- Need to identify whether each block is free or allocated
	- Can use extra bit
	- Bit can be put in the same word as the size if block sizes are always multiples of two (mask out low order bit when reading size).

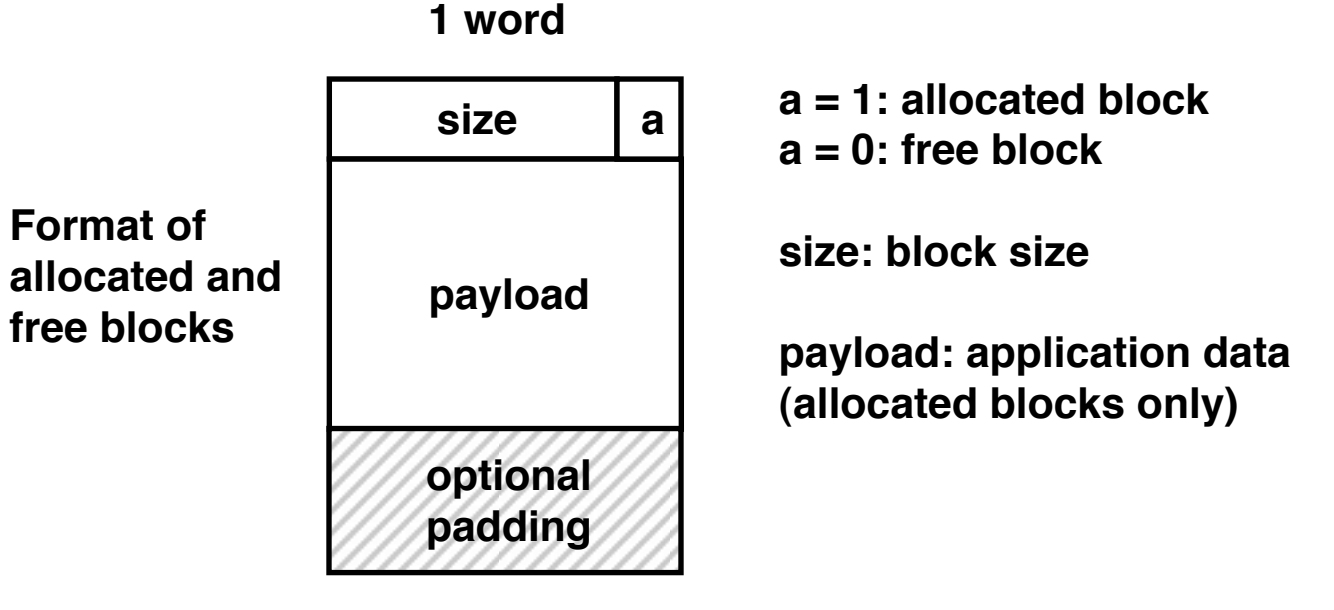

#### **Checkpoint**

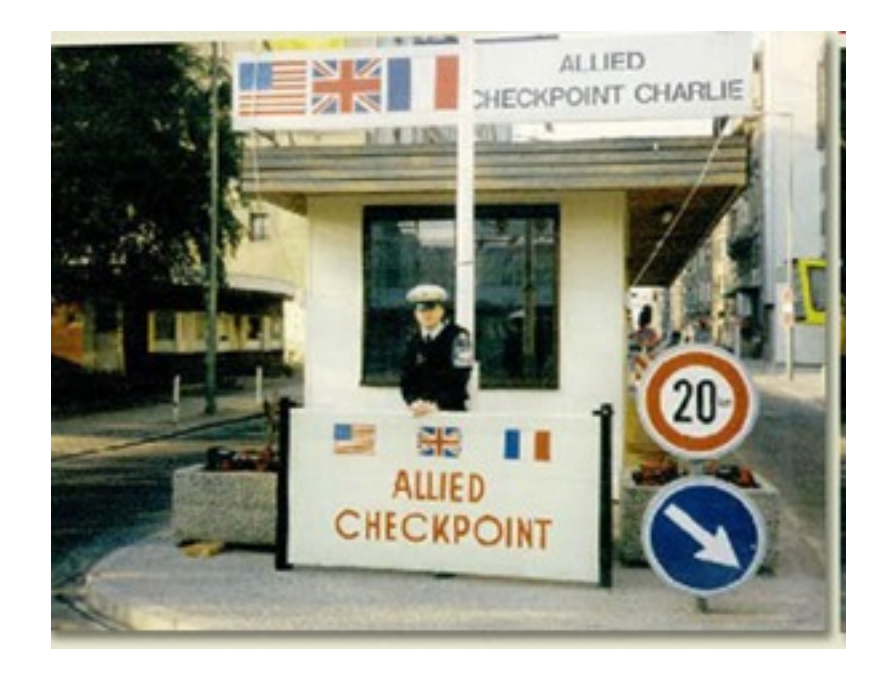

# Implicit list: Finding a free block

- *First fit:*
	- **Find first free block that fits**
	- **Can take linear time in total number of blocks (allocated and free)**
	- **In practice causes "splinters" at beginning of list**
- *Next fit:*
	- **Like first-fit, but search from location of end of previous search**
	- **Research suggests that fragmentation is worse**
- *Best fit:*
	- **Search the list, choose the free block with the closest size that fits**
	- **Keeps fragments small --- usually helps fragmentation**
	- **Will typically run slower than first-fit**

# Implicit list: Allocating in free block

• Allocating in a free block - *splitting* – Since allocated space might be smaller than free space, we might want to split the block

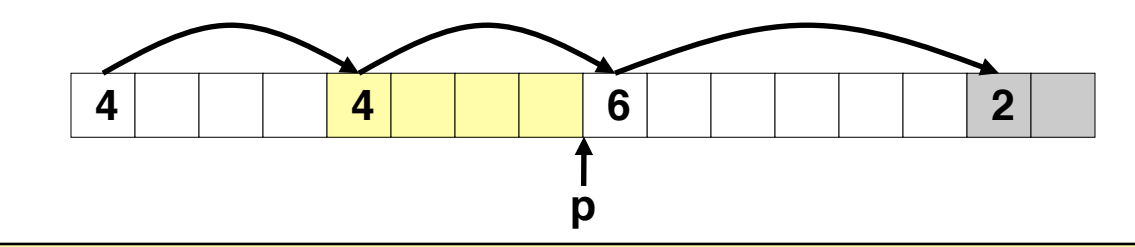

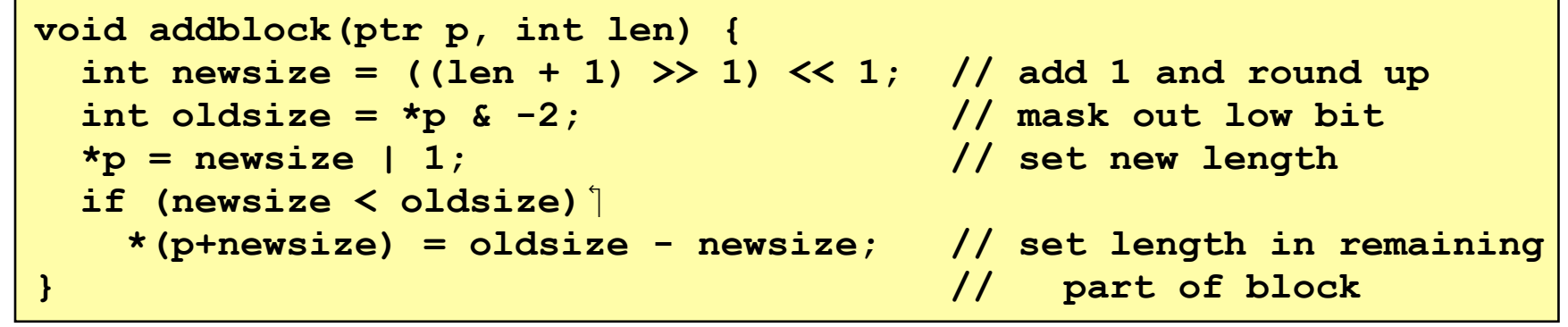

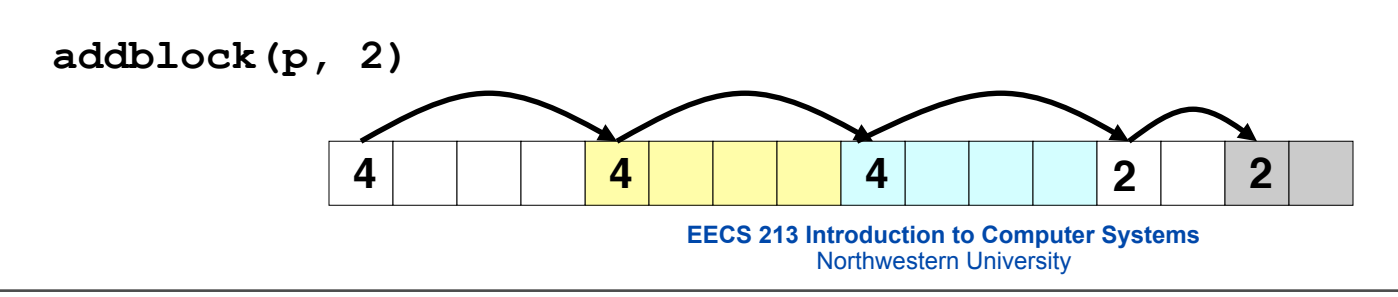

Wednesday, November 2, 2011

## Implicit list: Freeing a block

- Simplest implementation:
	- Only need to clear allocated flag
	- But can lead to "false fragmentation"

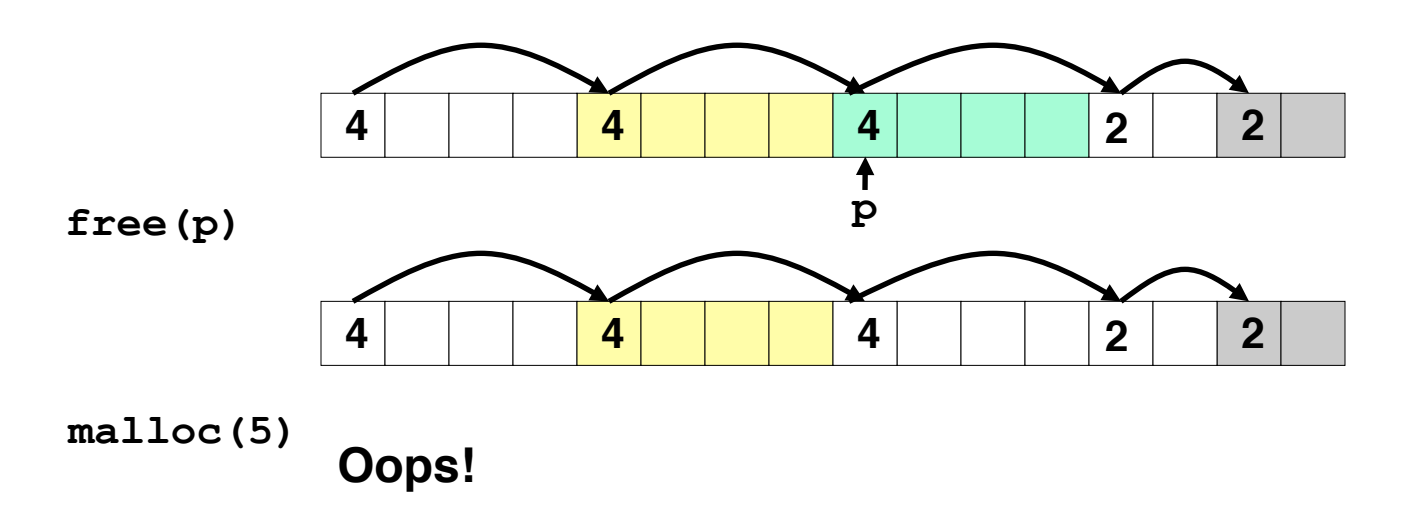

#### *There is enough free space, but the allocator won't be able to find it*

## Implicit list: Coalescing

- Join (*coalesce*) with next and/or previous block if they are free
	- Coalescing with next block

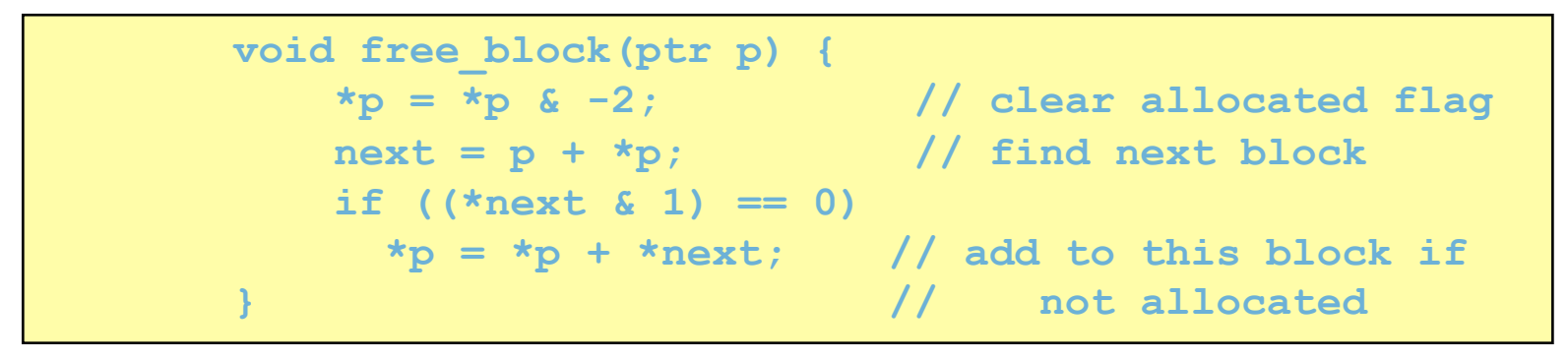

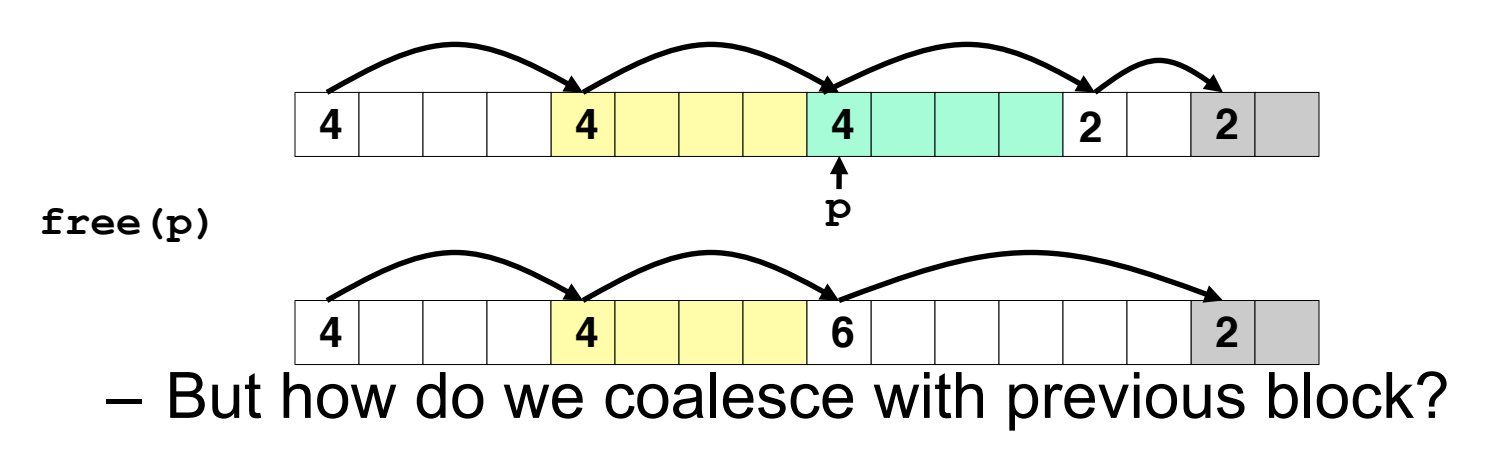

## Implicit list: Bidirectional coalescing

#### • *Boundary tags* [Knuth73]

- Replicate size/allocated word at bottom of free blocks
- Allows us to traverse the "list" backwards, but requires extra space
- Important and general technique!

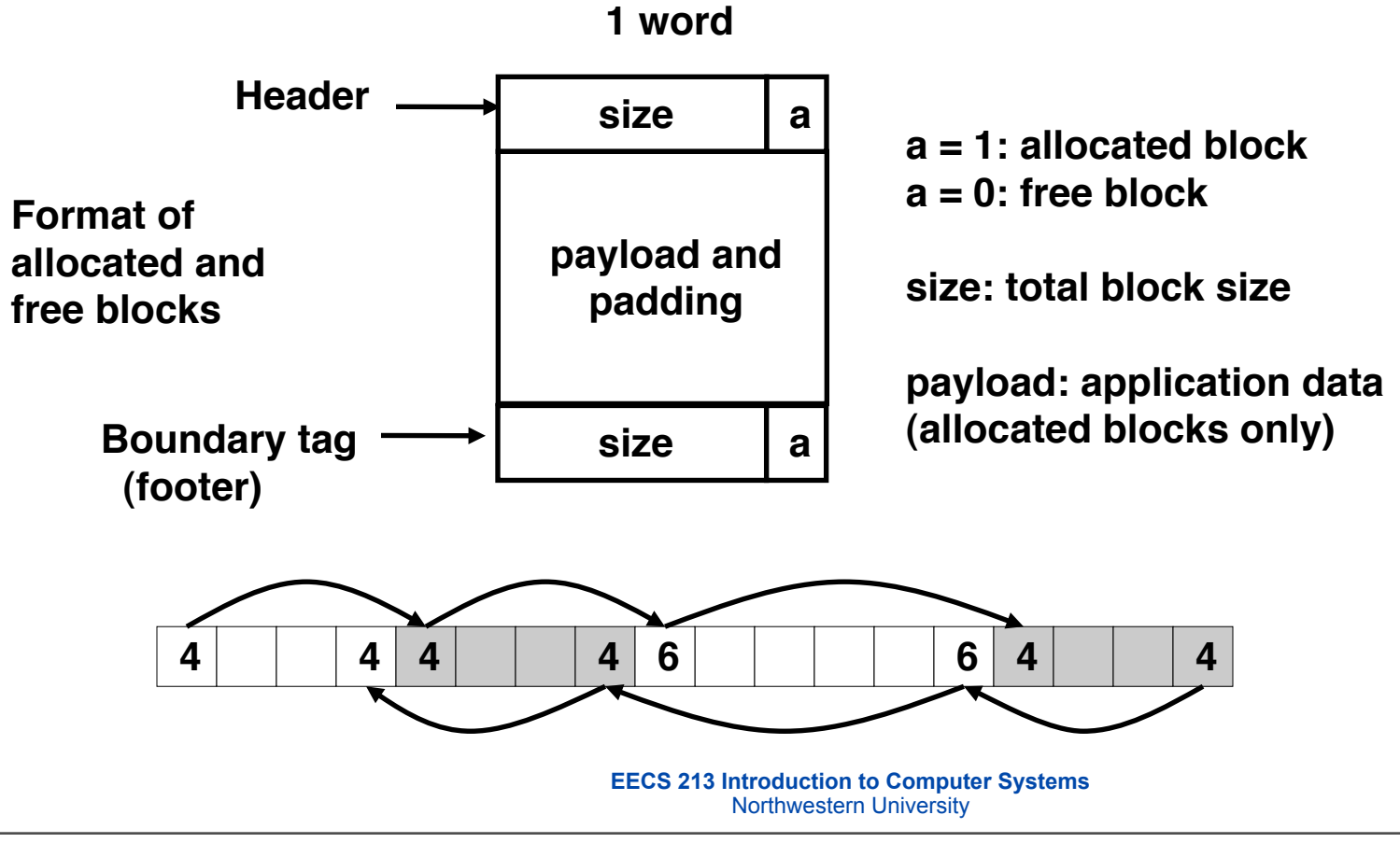

Wednesday, November 2, 2011

#### Constant time coalescing

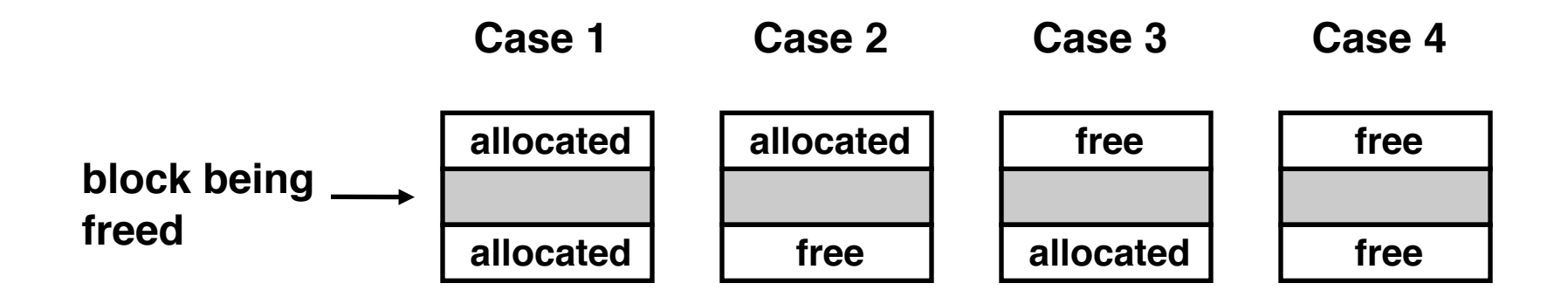

## Constant time coalescing (Case 1)

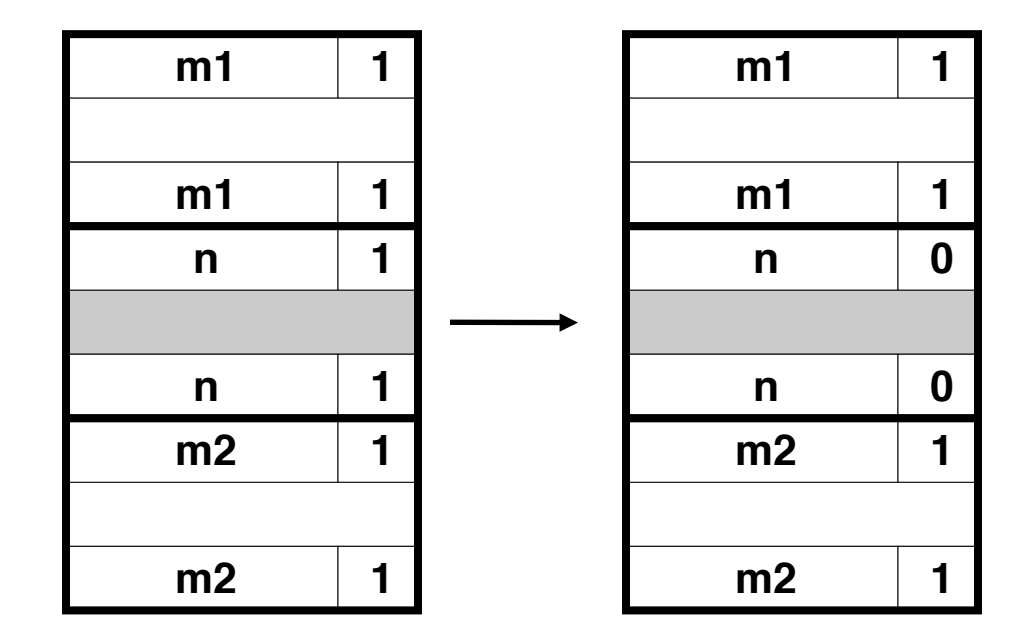

## Constant time coalescing (Case 2)

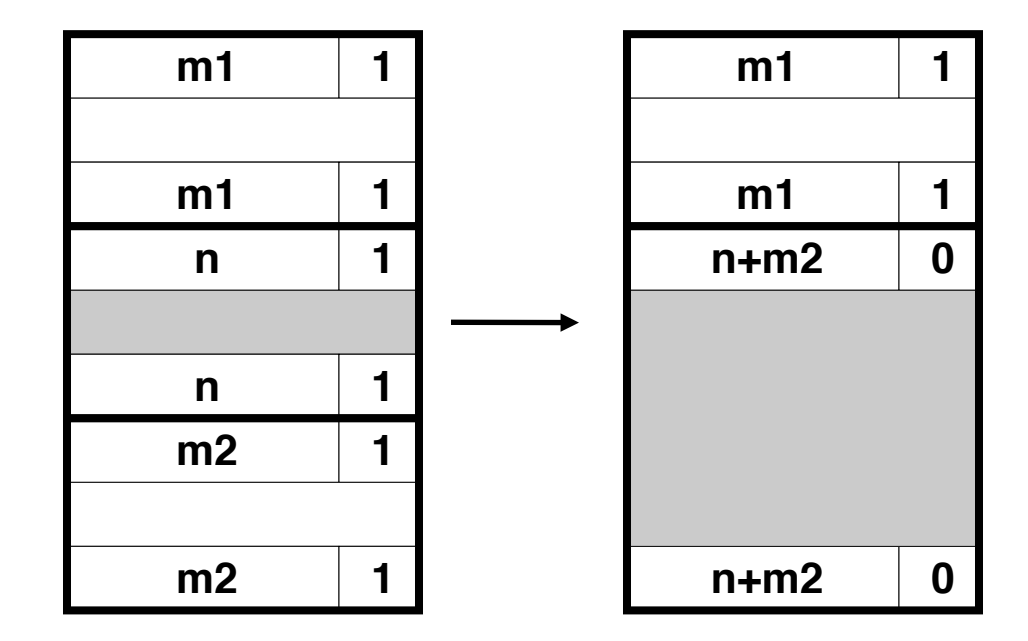

## Constant time coalescing (Case 3)

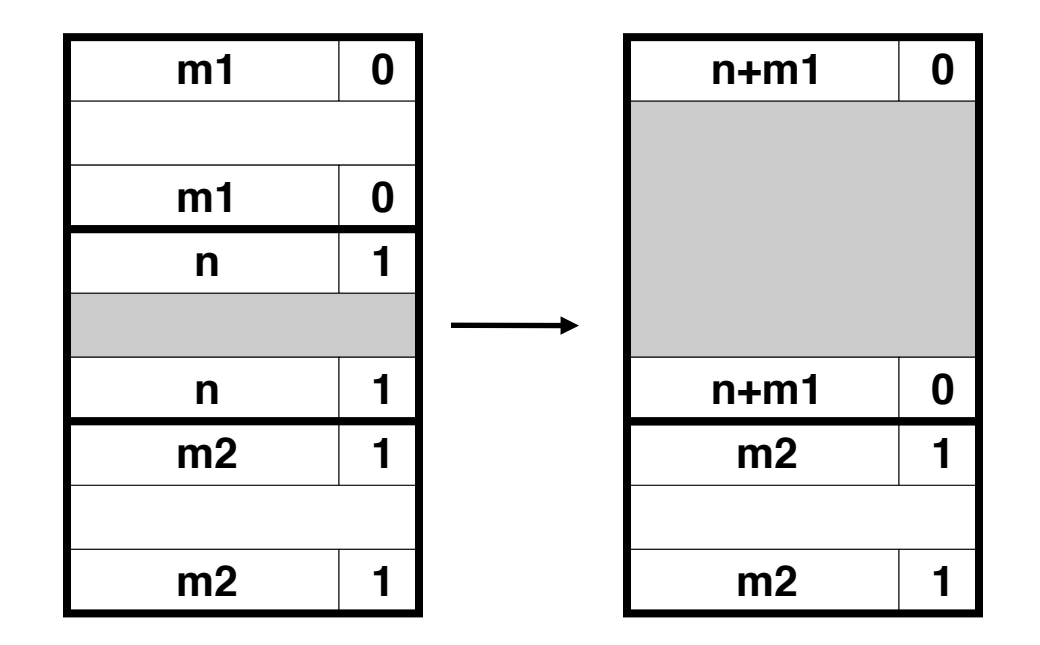

## Constant time coalescing (Case 4)

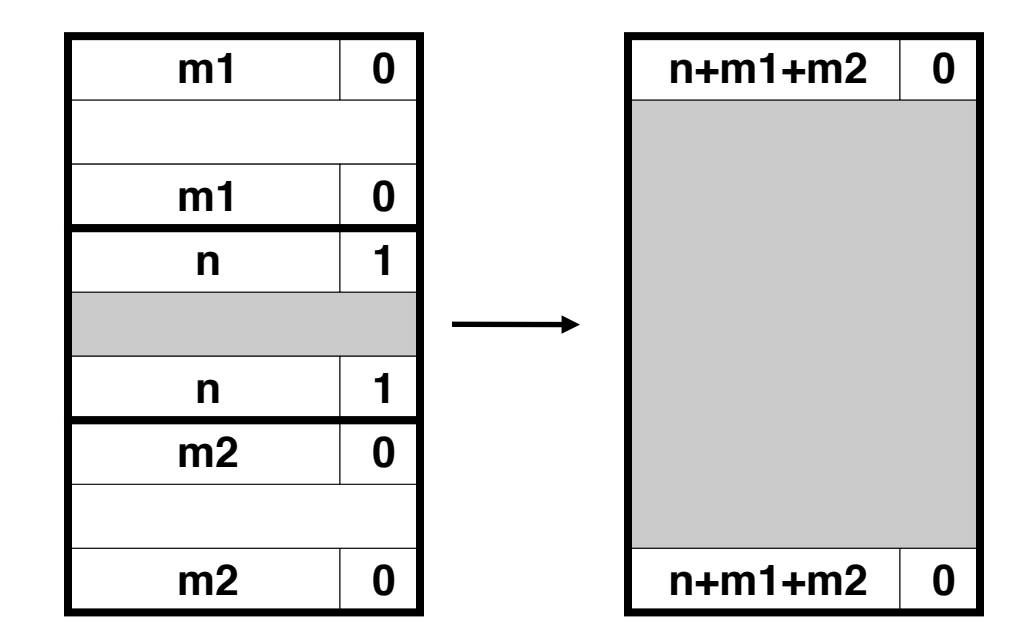

# Summary of key allocator policies

- Placement policy:
	- First fit, next fit, best fit, etc.
	- Trades off lower throughput for less fragmentation
- Splitting policy:
	- When do we go ahead and split free blocks?
	- How much internal fragmentation are we willing to tolerate?
- Coalescing policy:
	- Immediate coalescing: coalesce adjacent blocks each time free is called
	- Deferred coalescing: try to improve performance of free by deferring coalescing until needed. e.g.,
		- Coalesce as you scan the free list for malloc.
		- Coalesce when the amount of external fragmentation reaches some threshold.

## Implicit lists: summary

- Implementation: very simple
- Allocate: linear time worst case
- **Free: constant time worst case -- even with coalescing**
- Memory usage: will depend on placement policy – First fit, next fit or best fit
- Not used in practice for malloc/free because of linear time allocate. Used in many special purpose applications.
- However, the concepts of splitting and boundary tag coalescing are general to all allocators.

# Implicit mem. mgmnt: Garbage collection

• *Garbage collection:* automatic reclamation of heapallocated storage -- application never has to free

```
void foo() {
   int *p = malloc(128);
    return; /* p block is now garbage */
}
```
- Common in functional languages, scripting languages, and modern object oriented languages:
	- Lisp, ML, Java, Perl, Mathematica,
- Variants (conservative garbage collectors) exist for C and C++
	- Cannot collect all garbage

## Garbage collection

- How does the memory manager know when memory can be freed?
	- In general we cannot know what is going to be used in the future since it depends on conditionals
	- But we can tell that certain blocks cannot be used if there are no pointers to them
- Need to make certain assumptions about pointers
	- Memory manager can distinguish pointers from non-pointers
	- All pointers point to the start of a block

## Memory as a graph

- We view memory as a directed graph
	- Each block is a node in the graph
	- Each pointer is an edge in the graph
	- Locations not in the heap that contain pointers into the heap are called *root* nodes (e.g. registers, locations on the stack, global variables)

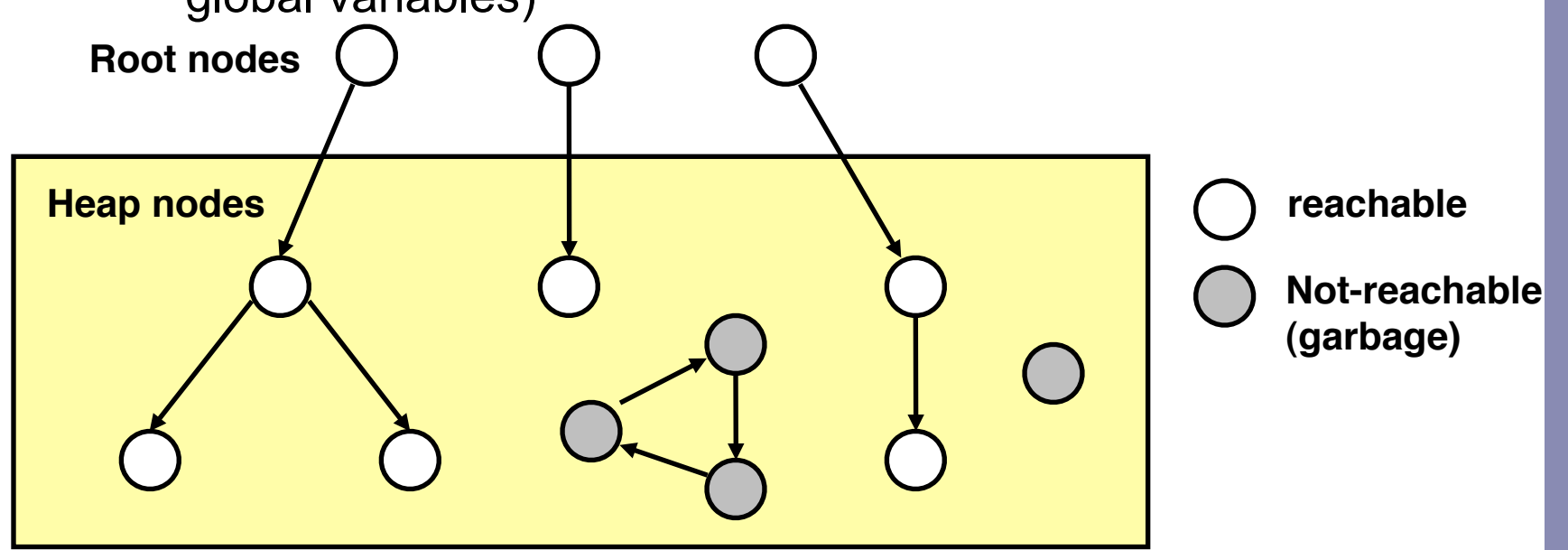

- A node (block) is *reachable* if there is a path from any root to that node.
- Non-reachable nodes are *garbage* (never needed by the application)

## Mark and sweep collecting

- **Can build on top of malloc/free package** 
	- **Allocate using** malloc **until you "run out of space"**
- When out of space:
	- **Use extra** *mark bit* **in the head of each block**
	- *Mark:* **Start at roots and set** mark bit **on all reachable memory**
	- *Sweep:* **Scan all blocks and** free **blocks that are** not marked

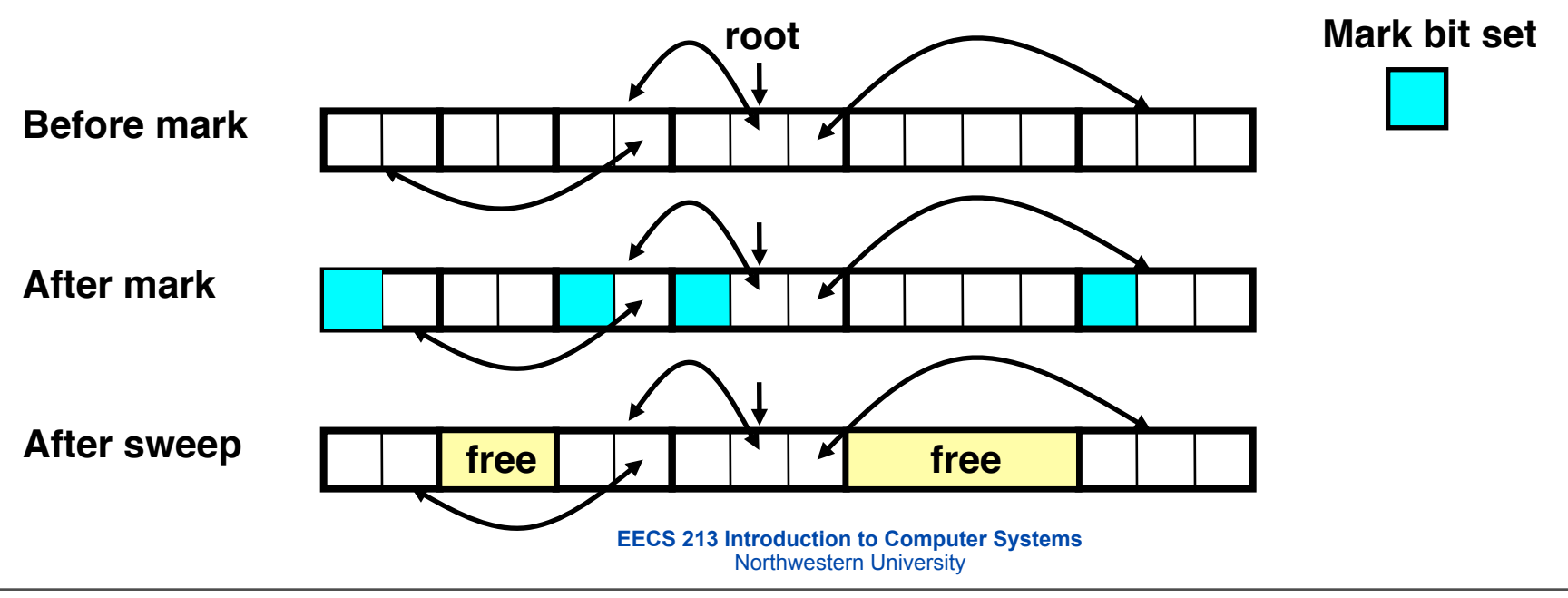

Wednesday, November 2, 2011

#### Memory-related bugs

**EECS 213 Introduction to Computer Systems** Northwestern University

Wednesday, November 2, 2011

## Dereferencing bad pointers

- The classic scanf bug
	- scanf("%d", &val)

**scanf("%d", val);**

#### read a number into val

#### Allow buffer overflow

- Never take unlimited external input
	- fgets(buf, 63, stdin)

**char buf[64];**

**gets(buf);**

read a string into buf

## Reading uninitialized memory

- Assuming that heap data is initialized to zero
	- zero yourself, or use calloc()

```
/* return y = Ax */
int *matvec(int **A, int *x) { 
    int *y = malloc(N*sizeof(int));
    int i, j;
    for (i=0; i<N; i++)
       for (j=0; j<N; j++)
         y[i] += A[i][j]*x[j]; return y;
}
```
#### collect an array of sums

- Allocating the (possibly) wrong sized object
	- $p = \text{malloc}(n * \text{sizeof}(int *))$ ;

```
int **p;
p = malloc(n * sizeof(int));
for (i=0; i < n; i++) {
   p[i] = \text{malloc}(\text{m} * \text{sizeof}(\text{int}));
}
```
create an array of pointers to arrays of ints

- Off-by-one error
	- for  $(i = 0; i < n; i++)$

```
int **p;
p = malloc(n * sizeof(int *));
for (i = 0; i \le n ; i++) {
   p[i] = \text{malloc}(\text{m} * \text{sizeof}(\text{int}));
}
```
create an array of pointers to arrays of ints

• Referencing a pointer instead of the object it points to

```
(*size) --
```

```
int *binheapDelete(int **binheap, int *size) {
    int *packet;
    packet = binheap[0];
  binheap[0] = binheap[*size - 1]; *size--;
    heapify(binheap, *size, 0);
    return(packet);
}
```
remove first item, re-heapify remaining items

- Misunderstanding pointer arithmetic
	- $p++$

```
int *search(int *p, int val) {
  while (*p < *p |= val) p += sizeof(int);
    return p;
}
```
#### return pointer to first occurrence of val

## Referencing nonexistent variables

Local variables disappear when a function returns

```
int *foo (int n) {
   int val = n * n; return &val;
}
```
## Freeing blocks multiple times

- Nasty!
	- free(y)

```
x = malloc(n * sizeof(int));
...
free(x);
y = malloc(n * sizeof(int));
...
free(x);
```
#### Referencing freed blocks

Evil!

```
x = malloc(n * sizeof(int));
...
free(x);
...
y = malloc(m * sizeof(int));
for (i = 0; i < m; i++)y[i] = x[i] + j
```
## Memory leaks

Slow, long-term killer!

```
foo() {
   int *x = \text{malloc}(n * \text{sizeof(int)}); ...
    return;
}
```
## Memory-related bugs

- Dereferencing bad pointers
- Reading uninitialized memory
- Overwriting memory
- Referencing nonexistent variables
- Freeing blocks multiple times
- Referencing freed blocks
- Failing to free blocks
- Also see this tutorial which includes some common coding mistakes:
	- <http://randu.org/tutorials/c/dynamic.php>